## A+ Computer Science AP REVIEW 2023 AP CS A EXAM

# Provided by A+ Computer Science **Visit us at [www.apluscompsci.com](http://www.apluscompsci.com/)**

**Full Curriculum Solutions M/C Review Question Banks**

**Live Programming Problems**

**Tons of great content!**

**[www.facebook.com/APlusComputerScience](https://www.facebook.com/APlusComputerScience)**

## Multiple Choice

- **-answer the easiest question 1st**
- **-work through the test more than once**
- **-use the test to take the test**
- **-work more time intensive problems last**
- **-bubble answers on answer sheet as you go**
- **-answer every question**
- **-keep track of your time - 90 minutes**

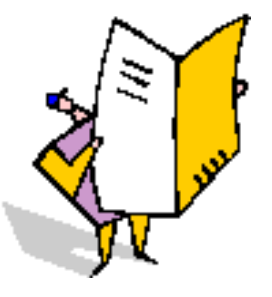

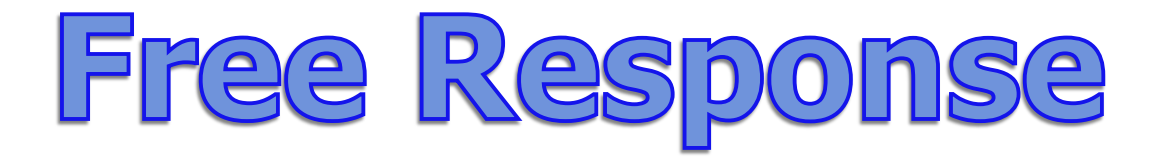

- **-Read all 4 questions before writing anything -answer the easiest question 1st**
	- **-most times question 1 is the easiest**
	- **-see if part B calls part A and so on**
	- **-many times part C consists of A and B calls**
	- **-write something on every question**
	- **-write legibly / use PENCIL!!!!!!!!!!**
	- **-keep track of your time**

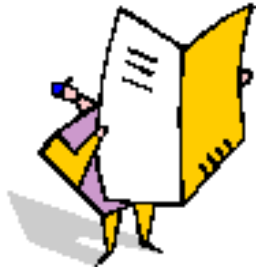

## Free Response

- **-When writing methods**
	- **-use parameter types and names as provided**
	- **-do not redefine the parameters listed**
	- **-do not redefine the methods provided**
	- **-return from all return methods**
	- **-return correct data type from return methods**

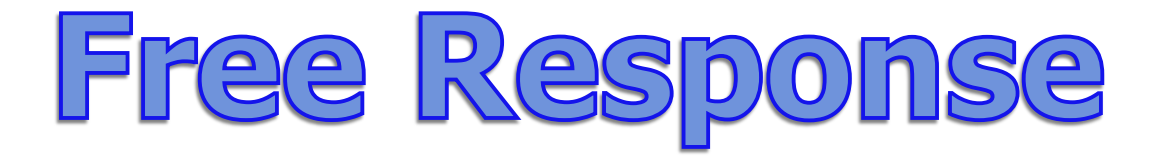

- **-When writing a class or methods for a class**
	- **-know which methods you have**
	- **-know which instance variables you have**
	- **-check for public/private on methods/variables**
	- **-return from all return methods**
	- **-return correct data type from return methods**

## Free Response

- **-When extending a class**
	- **-know which methods the parent contains**
	- **-have the original class where you can see it**
	- **-make sure you have super calls**
	- **-check for public/private on methods/variables**
	- **-make super calls in sub class methods as needed**

## Free Response Topics

## **Algorithms / Logic**

**– ifs, loops, methods**

### **Make a Class**

**– create a class**

### **Array/ArrayList**

**– get,set,remove,add,size - [],length**

#### **Matrices**

**– nested loops - array of arrays concepts**

# Provided by A+ Computer Science **Visit us at [www.apluscompsci.com](http://www.apluscompsci.com/)**

**Full Curriculum Solutions M/C Review Question Banks**

**Live Programming Problems**

**Tons of great content!**

**[www.facebook.com/APlusComputerScience](https://www.facebook.com/APlusComputerScience)**

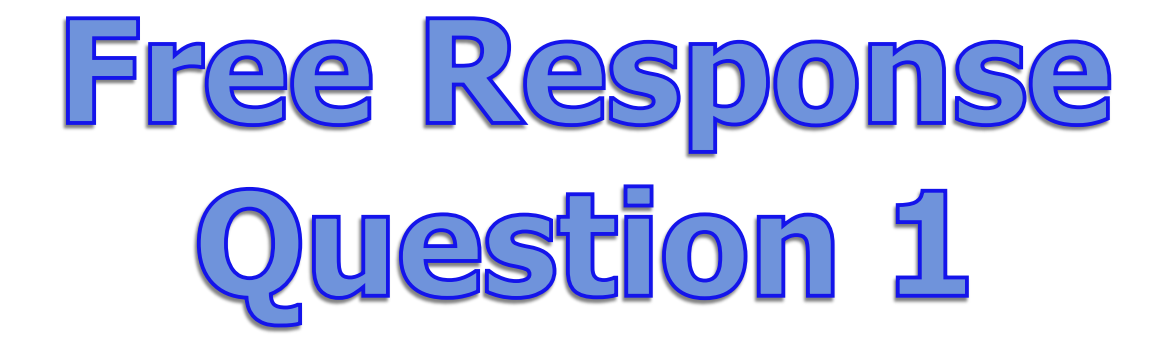

# Algorithms / Logic

# Algorithms / Logic

**Algorithm problems often use array and strings, but like this year, they sometimes just use simple loops and method calls.**

# Algorithms / Logic

## **for(int aplus=1; aplus<7; aplus+=2) {**

#### **out.println("comp"); out.println( aplus ); }**

**OUTPUT comp 1 comp 3 comp 5**

# Algorithms / Logic

```
int run=25; 
while(run>=10) 
{
 out.println(run); 
 out.println("loop");
 run=run-5;
}
```
**OUTPUT 25 loop 20 loop 15 loop 10 loop**

```
public int findFreeBlock( int period, int duration )
{
 //essentially the same as quest 3 part B
 int run= 0;
 int s = 0;
 for( int m = 0; m<=59; m++ )
                                      2023
 {
   if( isMinuteFree( period, m) )
   {
                                 Question 1
      if( run == 0 )
        s = m;
      run++;
                                      Part A
      if( run == duration )
        return s;
   }
   else run = 0; //reset the run
 }
 return -1;
} //There are other options as well.
```
#### **public boolean makeAppointment( int startPeriod, int endPeriod, int duration )**

```
{
 for( int go = startPeriod; go <= endPeriod; go++ )
 {
   int loc = findFreeBlock( go, duration );
   if( loc != - 1 ){
    reserveBlock( go, loc, duration );
    return true;
                                     2023
   }
 }
 return false;
                                 Question 1
}
```
**Part B** 

# Provided by A+ Computer Science **Visit us at [www.apluscompsci.com](http://www.apluscompsci.com/)**

**Full Curriculum Solutions M/C Review Question Banks**

**Live Programming Problems**

**Tons of great content!**

**[www.facebook.com/APlusComputerScience](https://www.facebook.com/APlusComputerScience)**

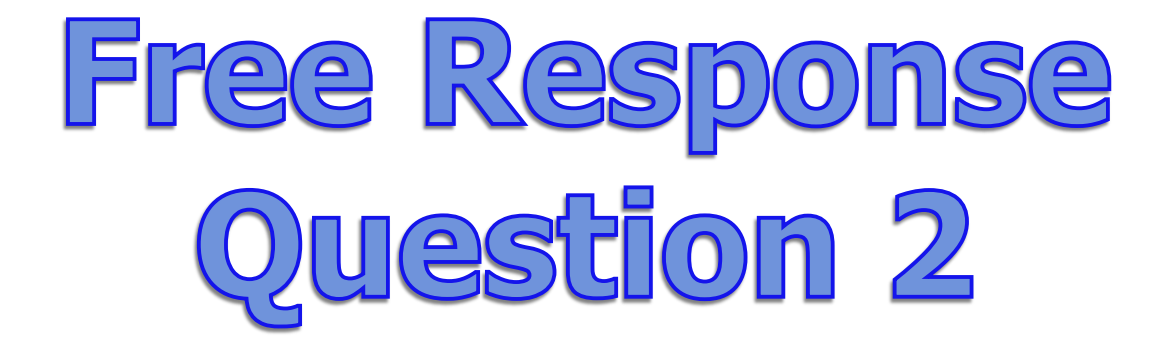

## Make a class

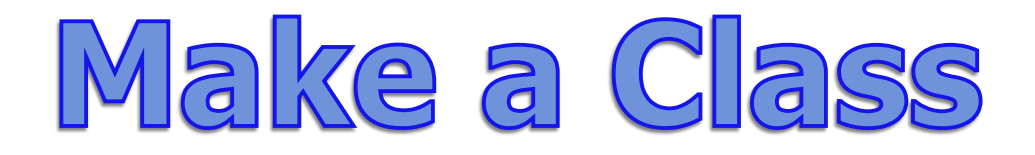

```
public Triangle(int a, int b, int c)
{
 sideA=a;
 sideB=b;
 sideC=c;
}
```
**Constructors are similar to methods. Constructors set the properties of an object to an initial state.**

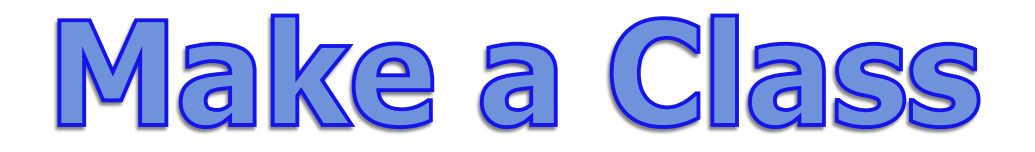

### **public void setSideA(int a ) { sideA=a; }**

**Modifier methods are methods that change the properties of an object.**

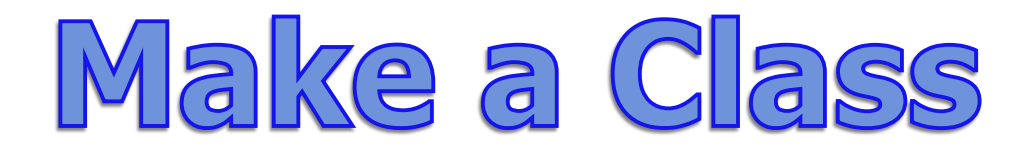

### **public int getSideA() { return sideA; }**

**Accessor methods are methods that retrieve or grant access to the properties of an object, but do not make any changes.**

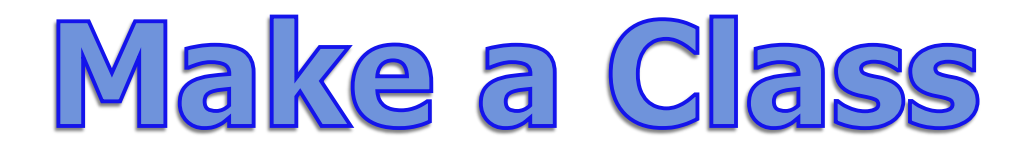

### **public class Triangle { private int sideA; private int sideB; private int sideC;**

#### **Instance variables store the state information for an object.**

```
public class Sign
{
                                    Make a
 private String line;
 private int wid;
                                     Cass
 public Sign( String s, int w ) {
   line = s;
   wid = w;
 }
                                      estion 2
                                      2 A 3 E
 public int numberOfLines() {
   int cnt = line.length() / wid;
   if( line.length() % wid != 0 )
     cnt++;
   return cnt;
 }
}
```

```
public String getLines()
{
 if( line.length() == 0 ) 
   return null;
                                     Make a
 int c = numberOfLines();
 String s = "";
                                       Class
 int i = 0;
 while( c > 1 ) {
     s += line.substring(i,i+wid) + ";";
     i += wid;
     c--;
 }
 s += line.substring(i);
                                       lestion 2
 return s;
                                       24662
}
```
# Provided by A+ Computer Science **Visit us at [www.apluscompsci.com](http://www.apluscompsci.com/)**

**Full Curriculum Solutions M/C Review Question Banks**

**Live Programming Problems**

**Tons of great content!**

**[www.facebook.com/APlusComputerScience](https://www.facebook.com/APlusComputerScience)**

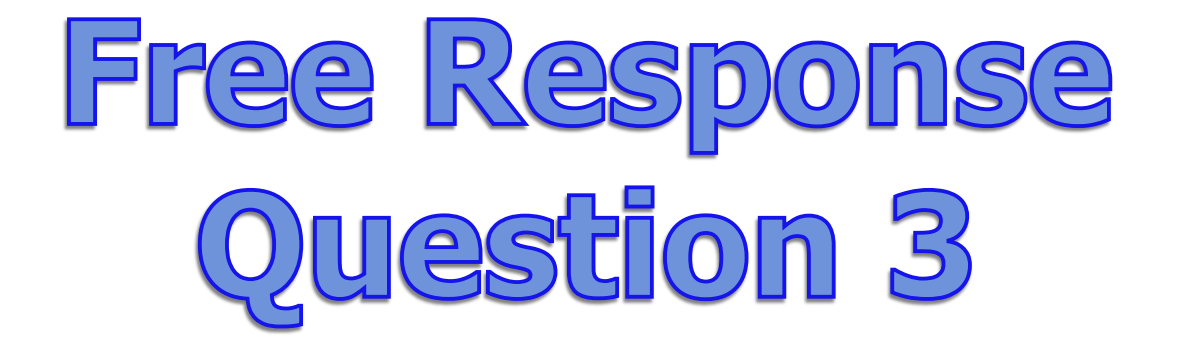

# ArrayList

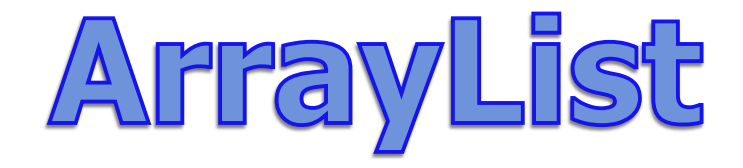

#### **A typical ArrayList question involves putting something into an ArrayList and removing something from an ArrayList.**

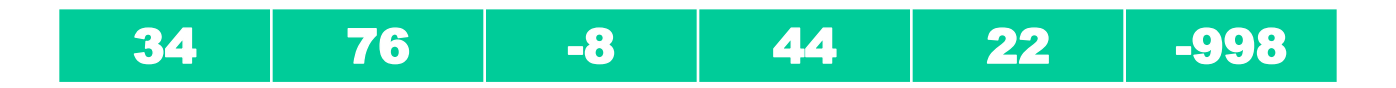

**© A+ Computer Science - www.apluscompsci.com**

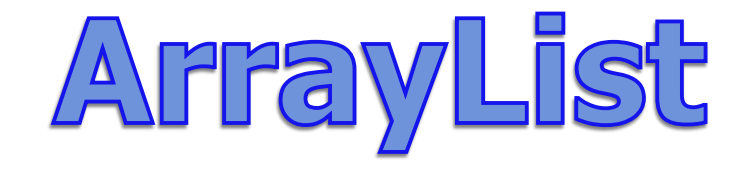

#### **Arraylist is a class that houses an array. An ArrayList can store any type. All ArrayLists store the first reference at spot / index position 0.**

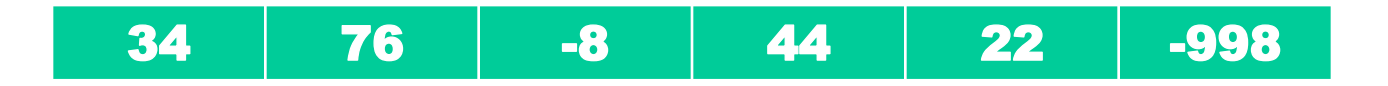

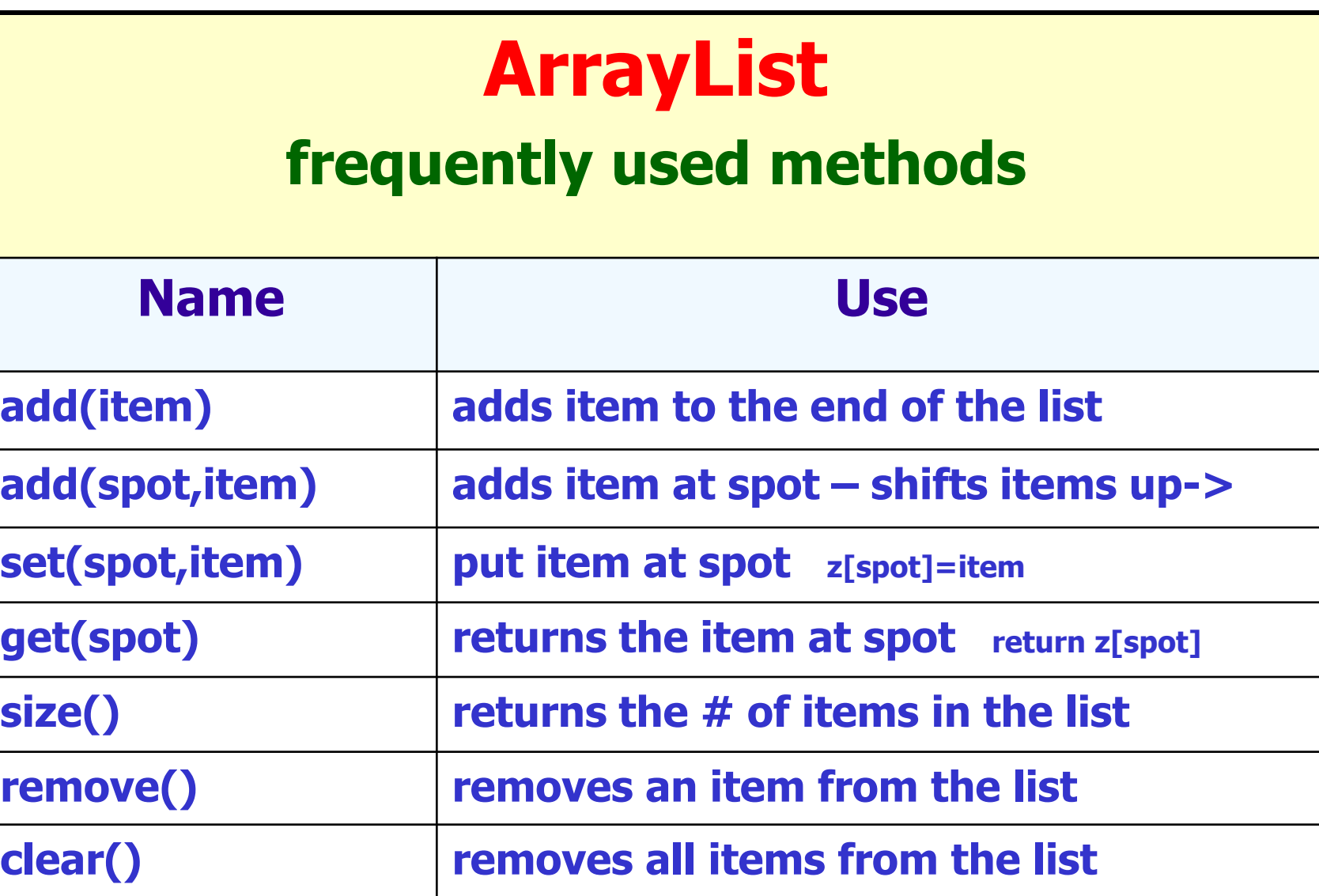

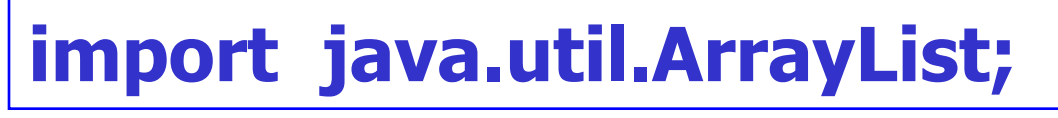

# ArrayList

#### **List<String> ray; ray = new ArrayList<String>(); ray.add("hello"); ray.add("whoot"); ray.add("contests"); out.println(ray.get(0).charAt(0)); out.println(ray.get(2).charAt(0));**

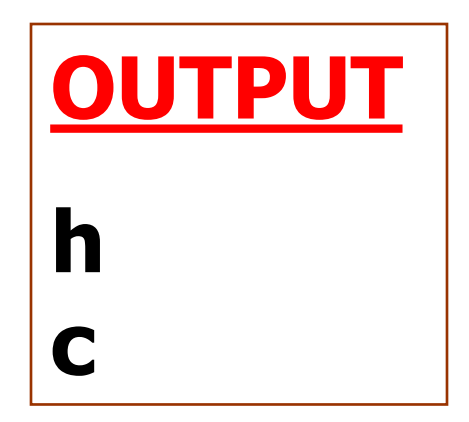

#### **ray stores String references.**

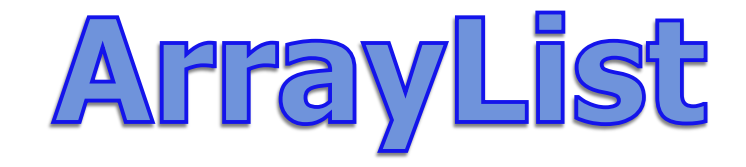

```
int spot=list.size()-1;
while(spot>=0)
{
 if(list.get(spot).equals("killIt"))
   list.remove(spot);
 spot--;
```
**}**

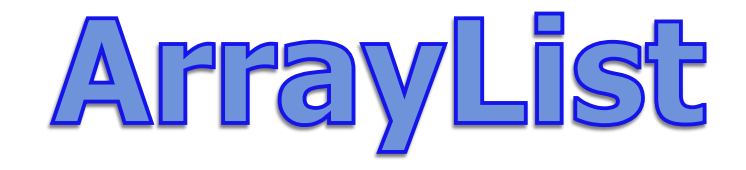

## **for(int spot=list.size()-1; i>=0; i--) {**

#### **if(list.get(spot).equals("killIt")) list.remove(spot);**

**}**

**© A+ Computer Science - www.apluscompsci.com**

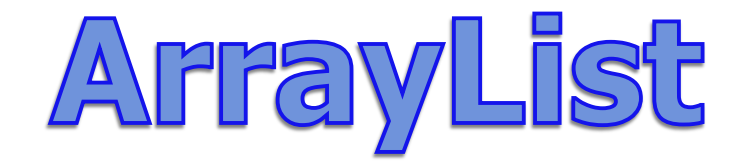

```
int spot=0;
while(spot<list.size())
{
 if(list.get(spot).equals("killIt"))
   list.remove(spot);
 else
   spot++;
}
```

```
public void cleanData( double lower, double upper )
{
 for( int i = temperatures.size()-1; i>=0; i-- )
 {
   if( temperatures.get(i) > upper )
     temperatures.remove(i);
   else if ( temperatures.get(i) < lower )
     temperatures.remove(i);
 }
}2023
```
**Ouestion 3** 

Part A

```
public int longestHeatWave( double threshold )
{
 int cnt = 0;
 int max = 1;
 for( double v : temperatures )
 {
     if( v > threshold )
     {
                                     2023
       cnt++;
       if( cnt > max )
                                 Question 3
         max = cnt;
     }
                                     Part B
     else cnt = 0;
 }
 return max;
}
```
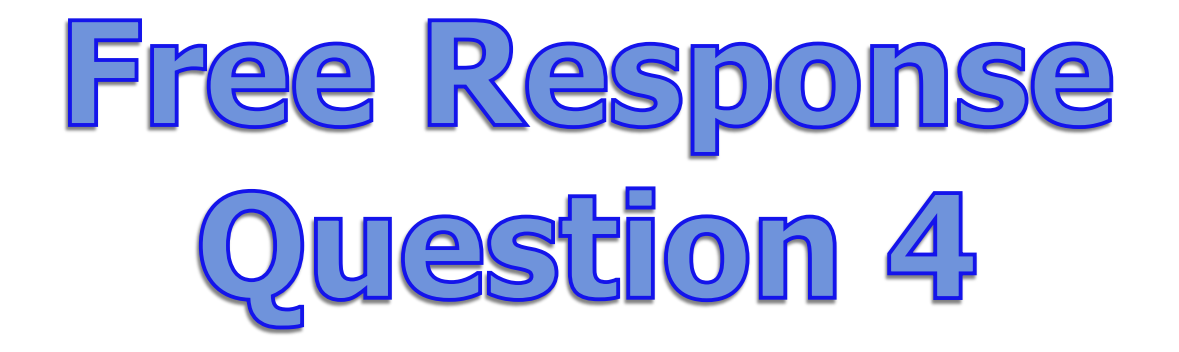

## Matrices

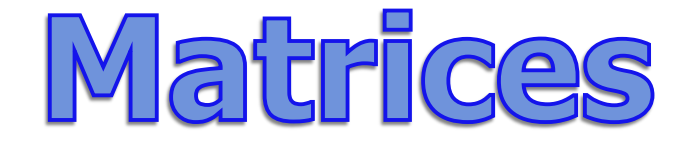

#### **Typically, 1 question on the A test free response will require that students manipulate a 2-dimensional array.**

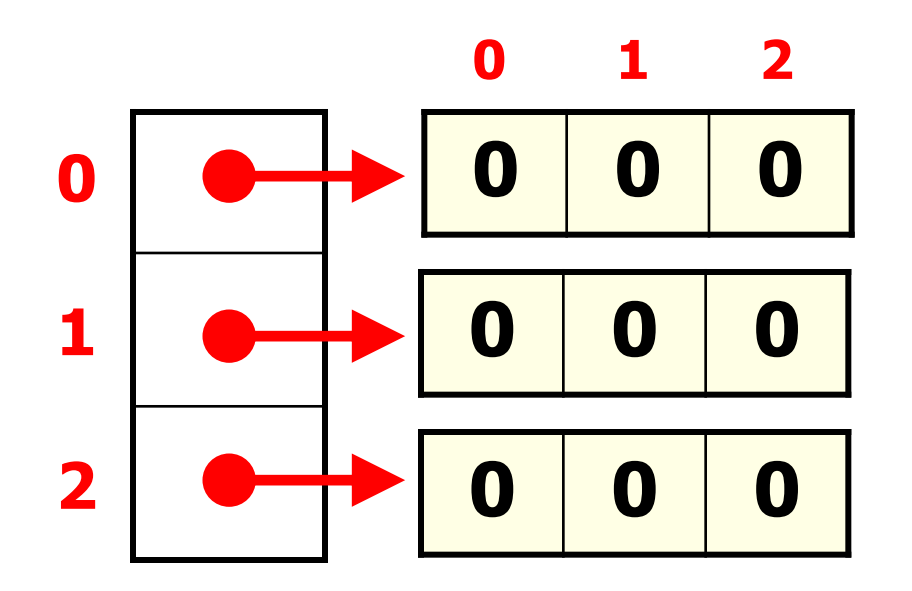

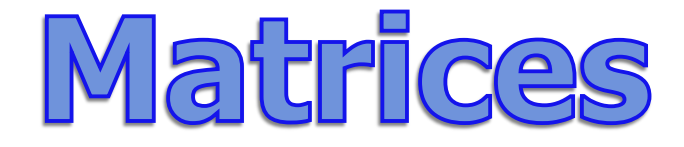

#### **A matrix is an array of arrays.**

#### **int[][] mat = new int[3][3];**

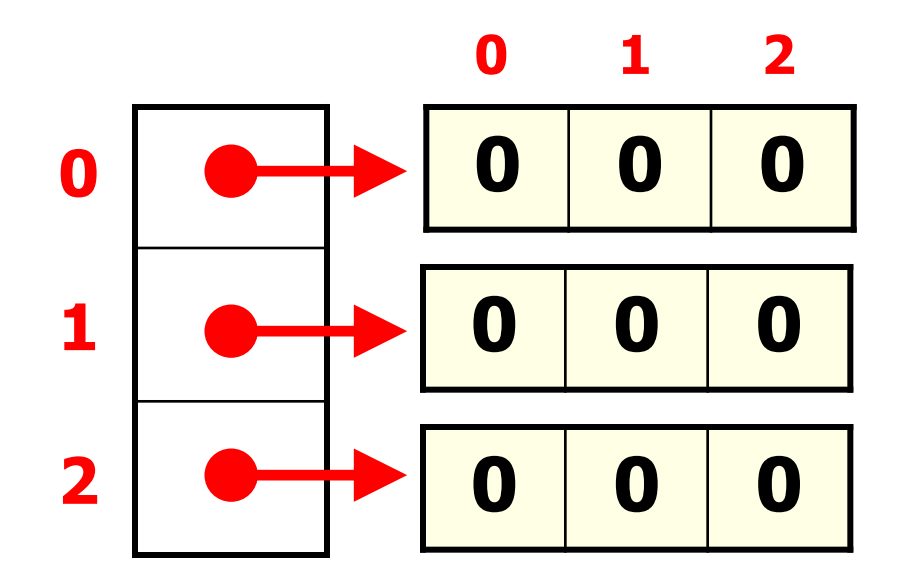

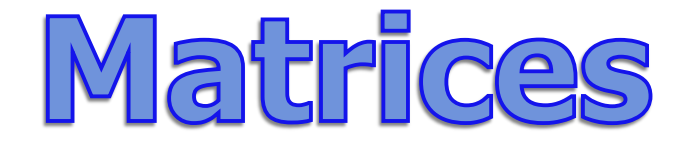

**A matrix is an array of arrays.**

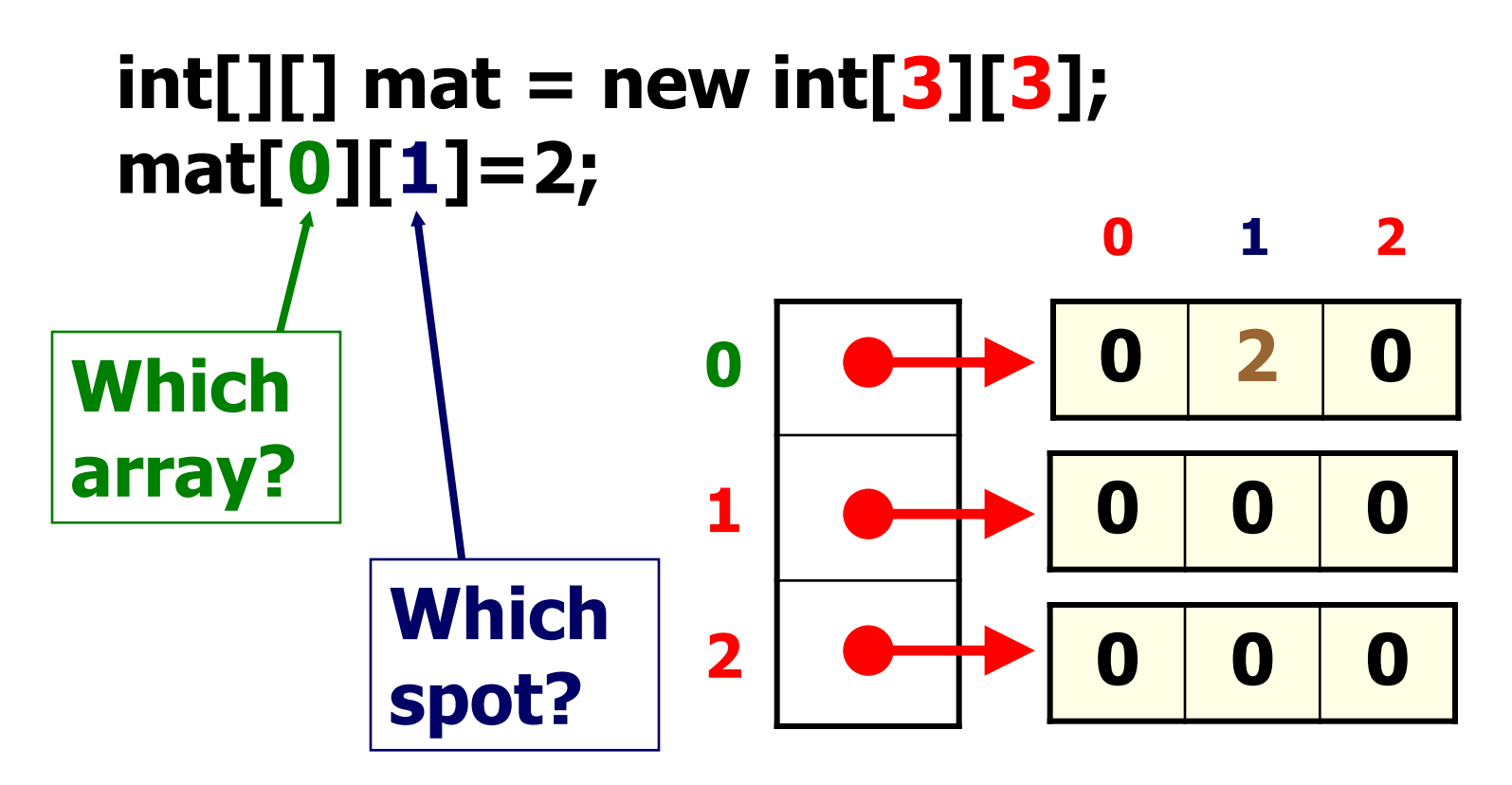

## Matrices

#### **0 0 5 0 0 0 0 0 0 7 0 0 0 0 0 0 3 0 0 0 0 1 2 3 4**

**mat[2][2]=7; mat[0][3]=5; mat[4][1]=3**

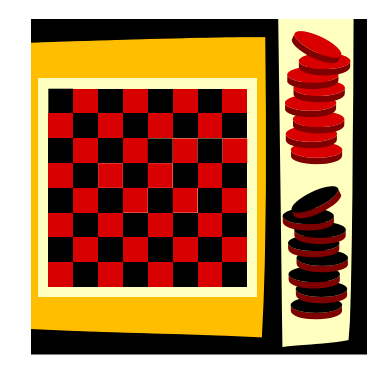

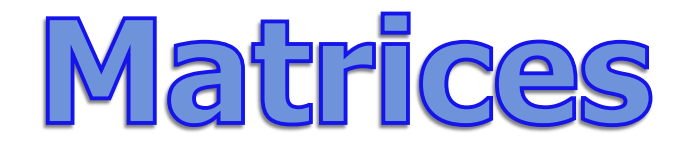

**for( int r = 0; r < mat.length; r++) { for( int c = 0; c < mat[r].length; c++) { mat[r][c] = r\*c; } } 0 0 0 0 1 2 0 2 4 if mat was 3x3**

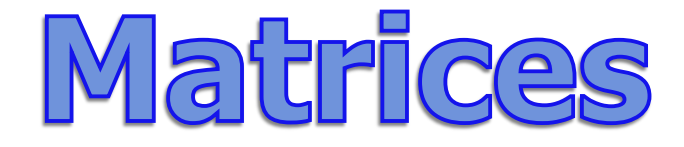

**A matrix is an array of arrays.**

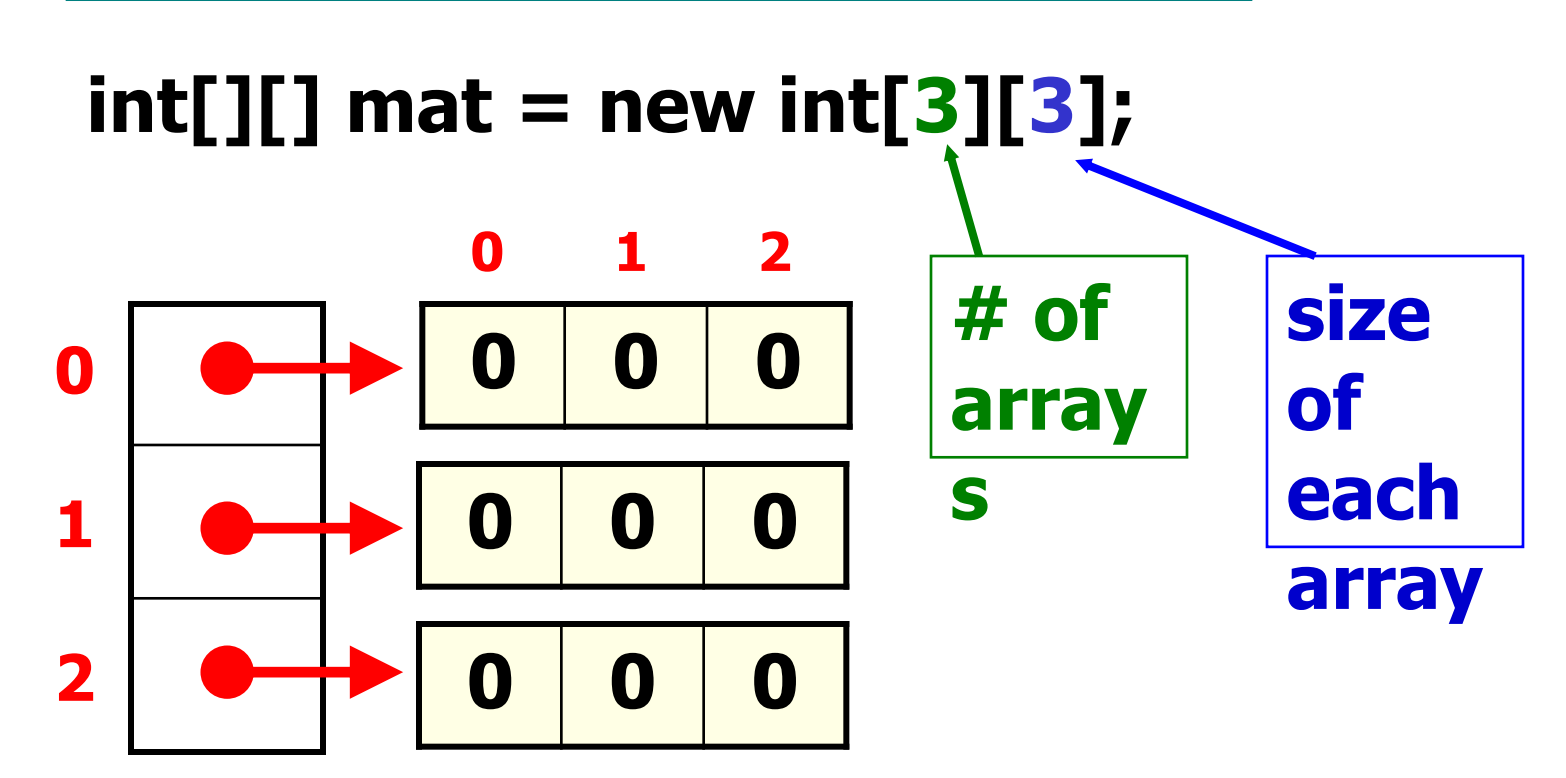

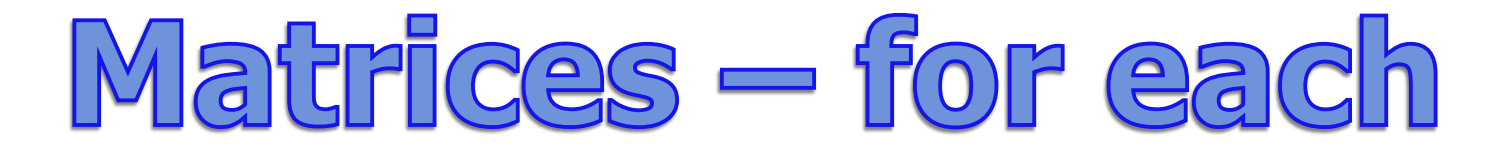

### **int[][] mat = {{5,7},{5,3,4,6},{0,8,9}};**

```
for( int[] row : mat )
{
 for( int num : row )
  {
   System.out.print( num + " ");
  }
 System.out.println();
}
```
## Matrices — for loop

### **int[][] mat = {{5,7},{5,3,4,6},{0,8,9}};**

```
for( int r = 0; r < mat.length; r++ )
{
 for( int c = 0; c < mat[r].length; c++ )
  {
   System.out.print( mat[r][c] + " ");
  }
 System.out.println();
}
                                     OUTPUT
                                     5 7
                                     5 3 4 6
```
**0 8 9**

```
public boolean moveCandyToFirstRow( int col )
{
 if( box[0][col] != null )
     return true;
 for( int r = 1; r < box.length; r++ )
 {
     if( box[r][col] != null )
      {
        box[0][col]=box[r][col];
        box[r][col]=null;
        return true;
                                  21 723
     }
 }
                              Uuestion 4
 return false;
                                  nart
}
```

```
public Candy removeNextByFlavor( String flavor )
{
 for( int r = box.length-1; r >=0; r-- )
 {
   for( int c = 0; c < box[r].length; c++ )
   {
     if( box[r][c] != null && 
            box[r][c].getFlavor().equals( flavor) )
      {
            Candy tmp = box[r][c];
            box[r][c] = null;
            return tmp;
                                        74 I 725
      }
   }
                                    Question 4
 }
 return null;
                                        nart B
}
```
# Provided by A+ Computer Science **Visit us at [www.apluscompsci.com](http://www.apluscompsci.com/)**

**Full Curriculum Solutions M/C Review Question Banks**

**Live Programming Problems**

**Tons of great content!**

**[www.facebook.com/APlusComputerScience](https://www.facebook.com/APlusComputerScience)**

## Multiple Choice

- **-answer the easiest question 1st**
- **-work through the test more than once**
- **-use the test to take the test**
- **-work more time intensive problems last**
- **-bubble answers on answer sheet as you go**
- **-answer every question**
- **-keep track of your time - 90 minutes**

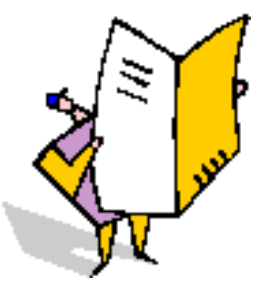

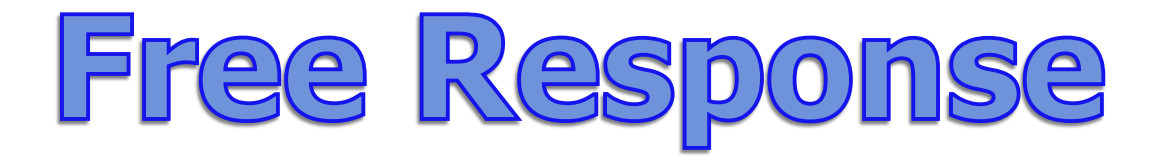

- **-Read all 4 questions before writing anything -answer the easiest question 1st**
	- **-most times question 1 is the easiest**
	- **-see if part B calls part A and so on**
	- **-many times part C consists of A and B calls**
	- **-write something on every question**
	- **-write legibly / use PENCIL!!!!!!!!!!**
	- **-keep track of your time – 90 minutes**

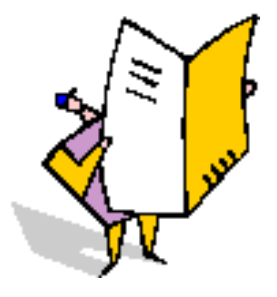

## Free Response

- **-When writing methods**
	- **-use parameter types and names as provided**
	- **-do not redefine the parameters listed**
	- **-do not redefine the methods provided**
	- **-return from all return methods**
	- **-return correct data type from return methods**

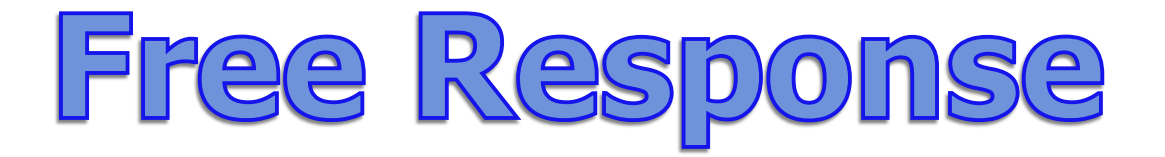

- **-When writing a class or methods for a class**
	- **-know which methods you have**
	- **-know which instance variables you have**
	- **-check for public/private on methods/variables**
	- **-return from all return methods**
	- **-return correct data type from return methods**

## Free Response

- **-When extending a class**
	- **-know which methods the parent contains**
	- **-have the original class where you can see it**
	- **-make sure you have super calls**
	- **-check for public/private on methods/variables**
	- **-make super calls in sub class methods as needed**

## Free Response Topics

## **Algorithms / Logic**

**– ifs, loops, methods**

### **Make a Class**

**– create a class**

### **Array/ArrayList**

**– get,set,remove,add,size - [],length**

#### **Matrices**

**– nested loops - array of arrays concepts**

## A+ Computer Science AP REVIEW 2023 AP CS A EXAM